**EE Líbero de Almeida Silvares Disciplina de Matemática Professoras Rosana Silva Bonfim BID Daiane dos Santos Cordeiro /Eliani Pereira de Souza Nascimento Público Alvo 9º ano do Ensino Fundamental Data de inicio agosto de 2014.**

# **PLANO DE AULA**

**Vídeo: "Um certo fator de escala" , Série Matemática na Escola:**  [www.youtube.com/watch?v=6x8FWty5w6I](http://www.youtube.com/watch?v=6x8FWty5w6I)

### **Objetivos:**

1. Apresentar a relação entre áreas de figuras semelhantes; 2. Apresentar a relação entre volumes de objetos semelhantes. Série Matemática na Escola

### **Conteúdos:**

Figuras semelhantes, razão de semelhança. Relações entre áreas e volumes de figuras semelhantes.

### **Antes da execução**

Desenhar quatro circunferências de um determinado raio r e mais quatro circunferências de raio igual a 3r. A seguir, que inscrevam um triângulo equilátero, um quadrado, um hexágono regular e um octógono regular em cada das circunferências de raio r e, de modo análogo, em cada uma das circunferências de raio 3r. Convém notar que as figuras são semelhantes a um fator de escala igual a 3. Proponha as seguintes questões:

- a) Determinar os perímetros e as áreas exatas das oito figuras em função do raio r da circunferência menor.
- b) Descobrir a relação entre os perímetros das figuras grandes e pequenas, e a relação entre as suas áreas.

## **Depois da execução**

**Atividade 1** Considerar cubos de lados 2 cm e 6 cm (Fator de escala igual a 3).

- a) Calcular a área da superfície total dos cubos. Qual é a razão entre a área da superfície total do cubo maior pela área da superfície total do cubo menor?
- b) Calcular as medidas das diagonais das faces dos dois cubos. Qual é a razão entre a medida da diagonal da face do cubo maior pela medida da diagonal da face do cubo menor?
- c) Calcular as medidas das diagonais dos dois cubos. Qual é a razão entre a medida da diagonal cubo maior pela medida da diagonal do cubo menor?

**Atividade 2** Considerar o paralelepípedo de medidas a, b, c e o paralelepípedo de medidas ka, Kb, kc, onde k é um

número real positivo.

• Determinar a razão entre a área da superfície total do segundo paralelepípedo pela área da superfície total do primeiro.

• Determinar a razão entre o volume do segundo paralelepípedo pelo volume do primeiro paralelepípedo.

**Atividade 3** Considere duas pirâmides de bases quadradas semelhantes tais que a maior tem superfície externa 16 vezes a da menor. Se a menor tem altura de 4 metros e volume de 12 metros cúbicos, dê as medidas do lado da base, da altura e do volume da pirâmide maior.

**Atividade 4** Como arranjar 1000 cubinhos de gelo de modo que eles formem um objeto com a menor superfície externa e, portanto, derretam o mais lentamente possível? E se forem só 100 cubinhos?

**Atividade 5** O Obelisco do Ibirapuera é um projeto do escultor italiano Galileo Emendabili. Ele tem 72 metros de altura e foi inaugurado em 1955, um ano após a inauguração do Parque do Ibirapuera. A base do monumento é quadrangular de lado igual a 9 metros. Suas secções planas paralelas à base são também quadrangulares e

diminuem progressivamente até chegar a uma secção plana quadrada de 7 metros de lado, tendo a partir daí sua cúpula em forma de uma pirâmide de base quadrangular com altura igual a 2 metros.

Quem olha o obelisco de frente vê um trapézio isósceles cuja base maior, no chão, tem 9 metros e a base menor tem 7 metros onde se inicia a pirâmide da cúpula.

• Escolha um fator de escala para construir uma maquete do obelisco e faça um esboço indicando as medidas.

• Quantos centímetros quadrados de papelão são necessários para fazer a maquete do obelisco com o fator de escala escolhido.

• Qual é a relação da área externa do obelisco com a área correspondente da maquete.

• Providencie material suficiente e fazer a maquete.

# **Questionário sobre o vídeo: Um certo fator de escala**

a) Qual o assunto do vídeo?

b) Qual é o problema apresentado no vídeo?

c) Quem foi Oscar Niemeyer?

d) Em que ano Oscar Niemeyer projetou o Parque do Ibirapuera em São Paulo? Qual foi a razão para a construção do parque?

e) Qual a construção que mais chama a atenção no Parque do Ibirapuera?

f) Quais as medidas reais da construção da Oca?

g) O que são objetos semelhantes?

h) Quando duas figuras são semelhantes, elas se relacionam por um que é

um \_\_\_\_\_\_\_\_\_\_\_\_\_\_\_.

i) O que o fator de escala indica?

j) Por que os retângulos A e B que aparecem no vídeo são semelhantes? Qual é o fator de escala dos retângulos A e B?

k) Qual foi o fator de escala que Sérgio usou para construir a maquete da Oca?

l) Qual a utilidade das maquetes nos dias de hoje?

m) Qual é o fator de escala que relacionam as áreas de dois objetos semelhantes? E o fator de escala que relacionam o volume de dois objetos semelhantes?

n) O Obelisco do Ibirapuera é um projeto do escultor italiano Galileo Emendabili. Ele tem 72 metros de altura e foi inaugurado em 1955, um ano após a inauguração do Parque do Ibirapuera. A base do monumento é quadrangular de lado igual a 9 metros. Suas secções planas paralelas à base são também quadrangulares e diminuem progressivamente até chegar a uma secção plana quadrada de 7 metros de lado, tendo a partir daí sua cúpula em forma de uma pirâmide de base quadrangular com altura igual a 2 metros. Quem olha o obelisco de frente vê um trapézio isósceles cuja base maior, no chão, tem 9 metros e a base menor tem 7 metros onde se inicia a pirâmide da cúpula.

Construção da Maquete do obelisco

- Escolha um fator de escala para construir uma maquete do obelisco e faça um esboço, utilizando o software Geogebra, indicando as medidas.
- Quantos centímetros quadrados de papelão são necessários para fazer a maquete do obelisco com o fator de escala escolhido.
- Qual é a relação da área externa do obelisco com a área correspondente da maquete.

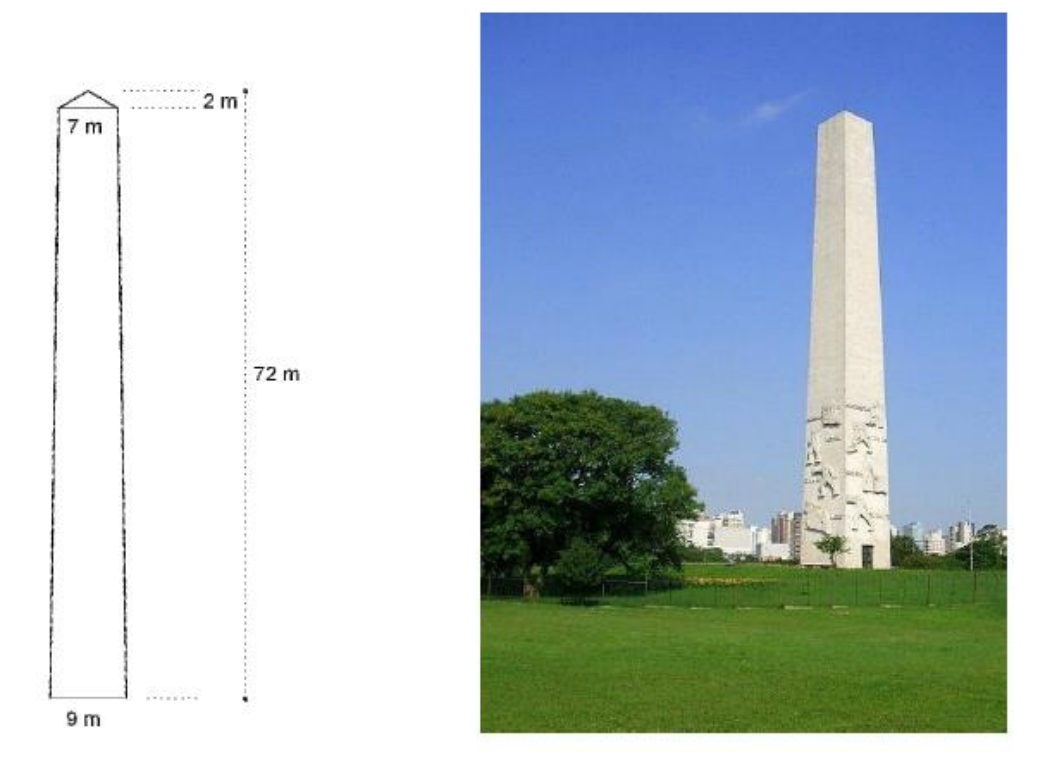

### **Construindo uma pipa no computador**

1) Faça um desenho do formato de sua pipa e anote nesse desenho as medidas reais dos comprimentos e dos ângulos contidos em sua pipa.

2) A sua pipa tem a forma de um polígono. Pesquise e descubra o nome desse polígono.

3) Pesquise sobre polígonos regulares. O polígono cujo formato é o da sua pipa é regular? Por quê?

4) Escolha um fator de escala e, com auxílio do software Geogebra, faça o desenho da sua pipa no computador.

5) A sua pipa real e o desenho que você fez no computador são semelhantes? Por quê? Confira as medidas que você colocou no desenho e as que você fez no Geogebra. Que relação existe entre as medidas reais e as do desenho?

6) Com o uso da ferramenta Homotetia faça o desenho de sua pipa triplicar de tamanho. Meça os comprimentos e os ângulos. O que você observa a respeito das medidas dos comprimentos em relação ao desenho original? E a respeito das medidas dos ângulos?

7) Elabore uma definição para figuras semelhantes.

8) Qual a área do polígono que representa sua pipa? Use o software Geogebra para determinar a área do polígono.

9) Agora, determine quanto você gastou de papel para revestir sua pipa real. Apresente os seus cálculos.

10) Se você fosse construir uma pipa com o triplo do tamanho daquela que você construiu, quanto você gastaria de papel? Apresente os cálculos.

11) E se fosse construir uma pipa três vezes menor, quanto você gastaria de papel? Apresente os cálculos.

FOTOS BID ACOMPANHANDO PROFESSOR SUPERVISOR EM SALA DE TECNOLOGIA E EM SALA DE AULA Projeto Campeonato de Pipa Agosto de 2014.

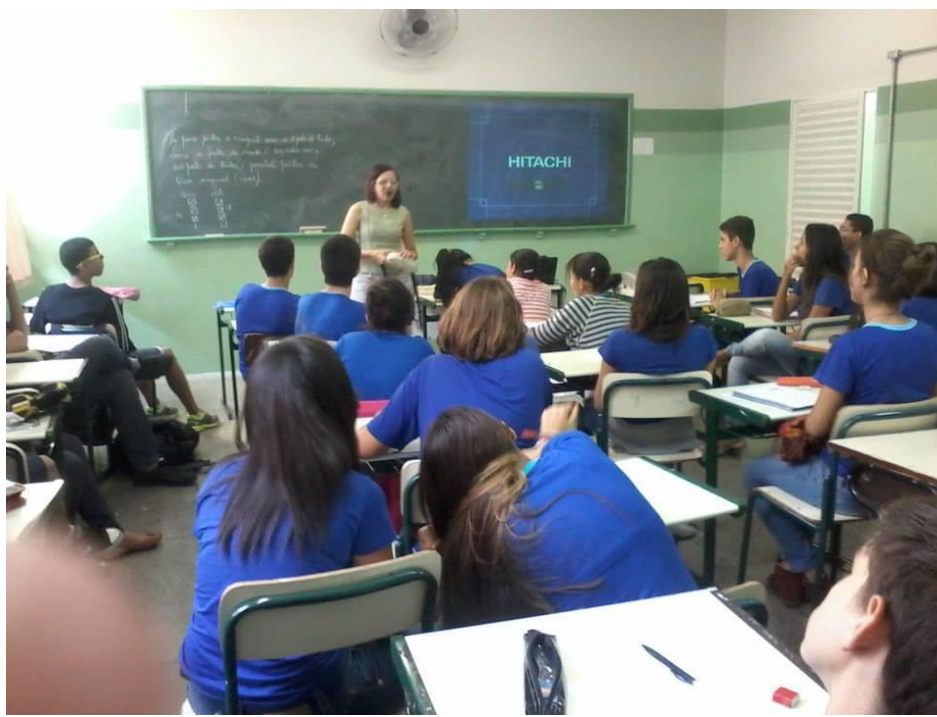

Foto 01: Professora Supervisora Rosana iniciando aula no nono ano do Ensino fundamental

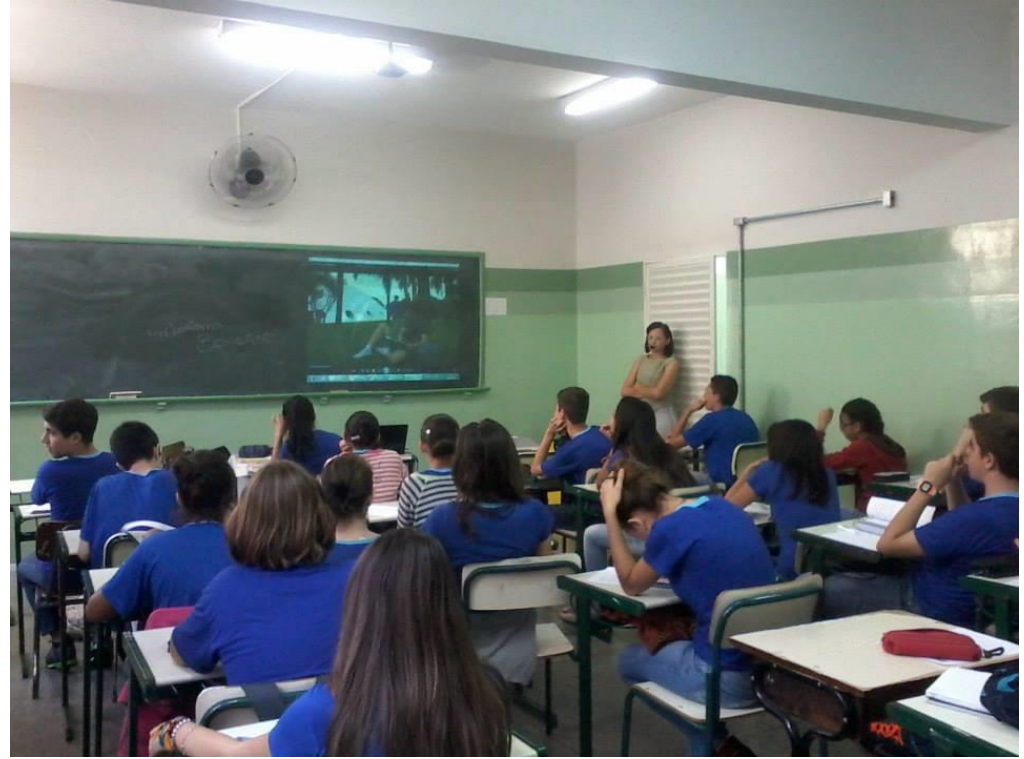

Foto 02: Professora Supervisora Rosana iniciando vídeo "Um certo fator de Escala" no nono ano do Ensino fundamental

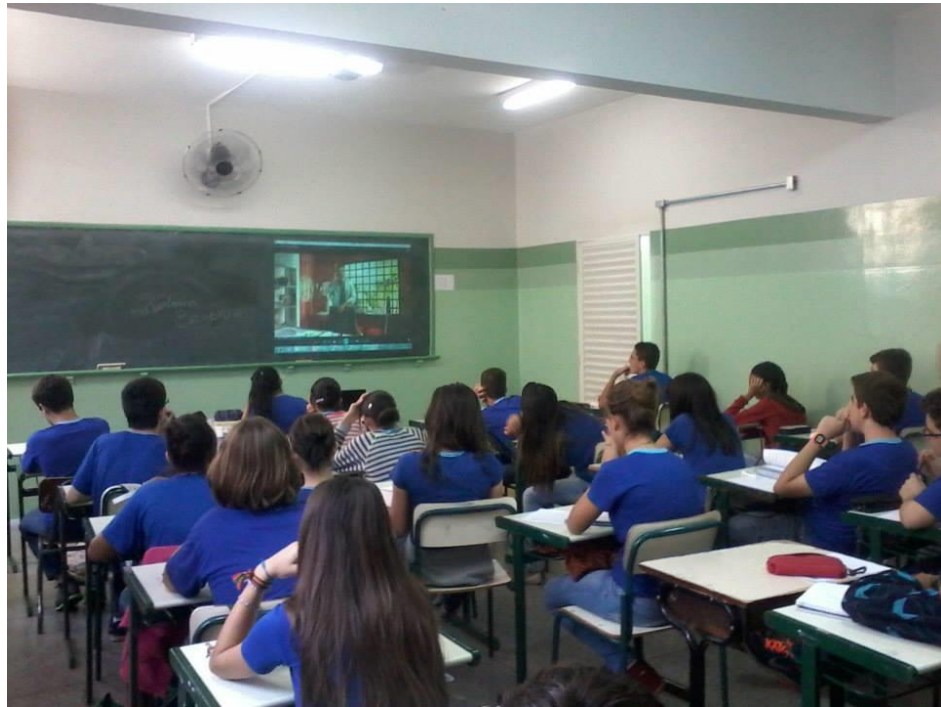

Foto 03: Professora Supervisora Rosana passando vídeo "Um certo fator de Escala" no nono ano do Ensino fundamental

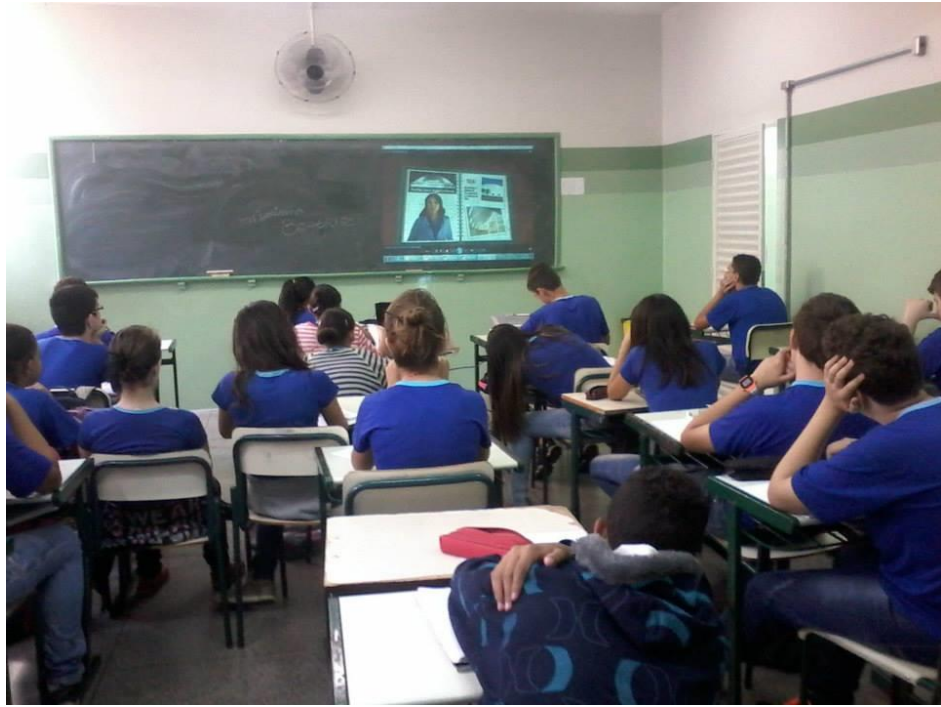

Foto 04: Professora Supervisora Rosana iniciando vídeo "Um certo fator de Escala" no nono ano do Ensino fundamental

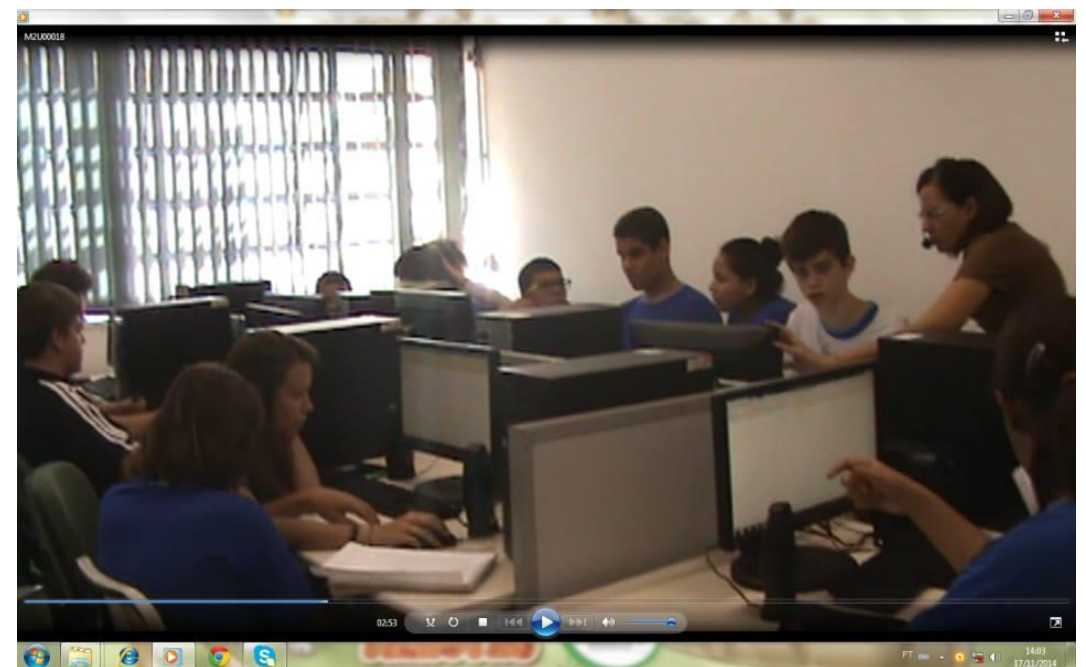

Foto 05: Professora Supervisora Rosana iniciando aula na Sala de tecnologia da EELAS com o nono ano do Ensino fundamental

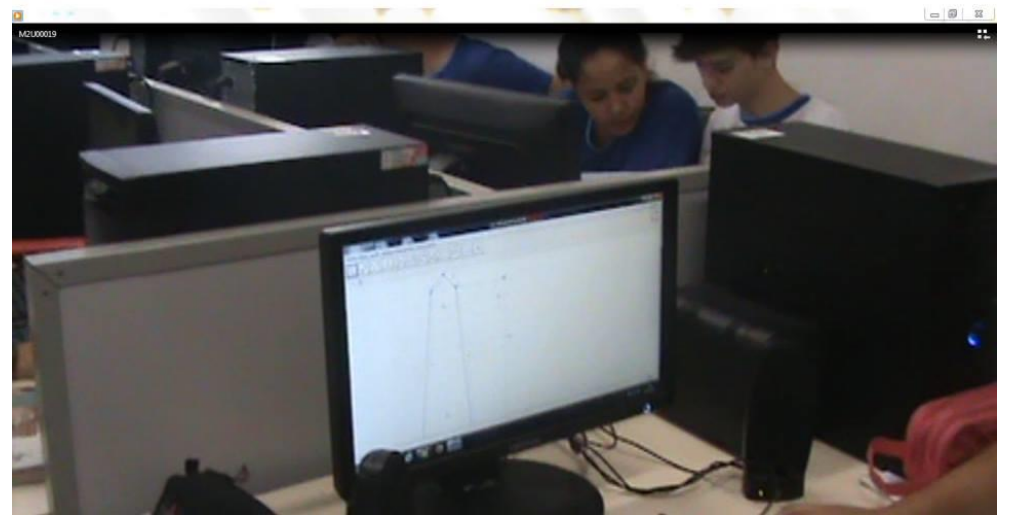

Foto 06: Construção de maquete no Geogebra após vídeo "Um certo fator de Escala" no nono ano do Ensino fundamental

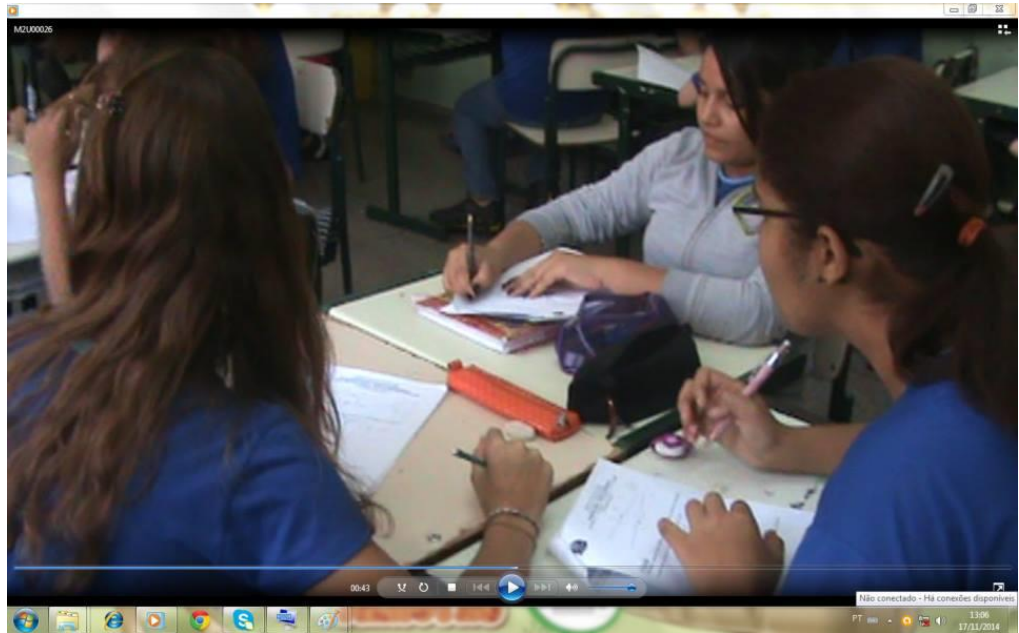

Foto 07: Elaboração do desenho da pipa no nono ano do Ensino fundamental

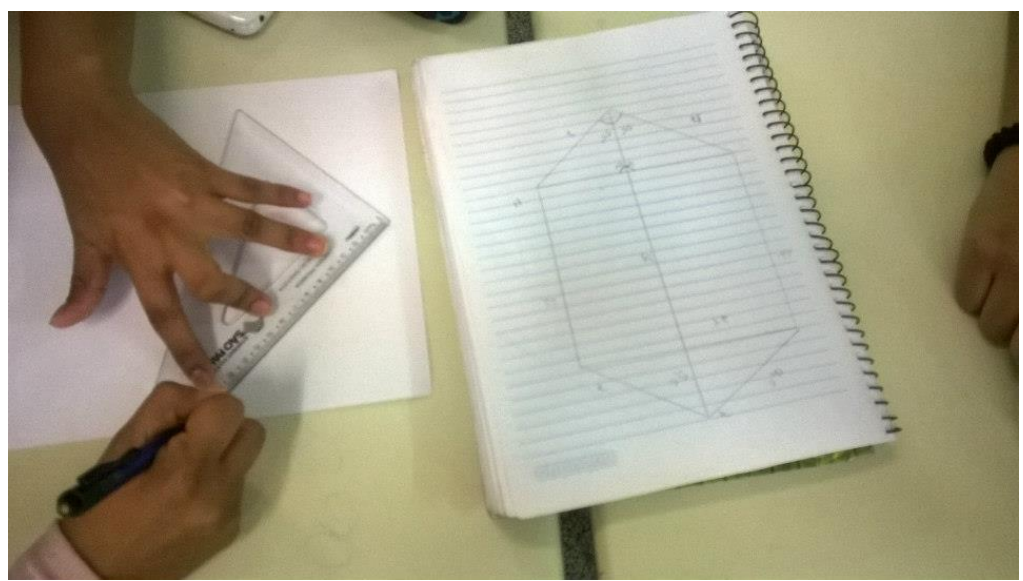

Foto 08: Elaboração da pipa

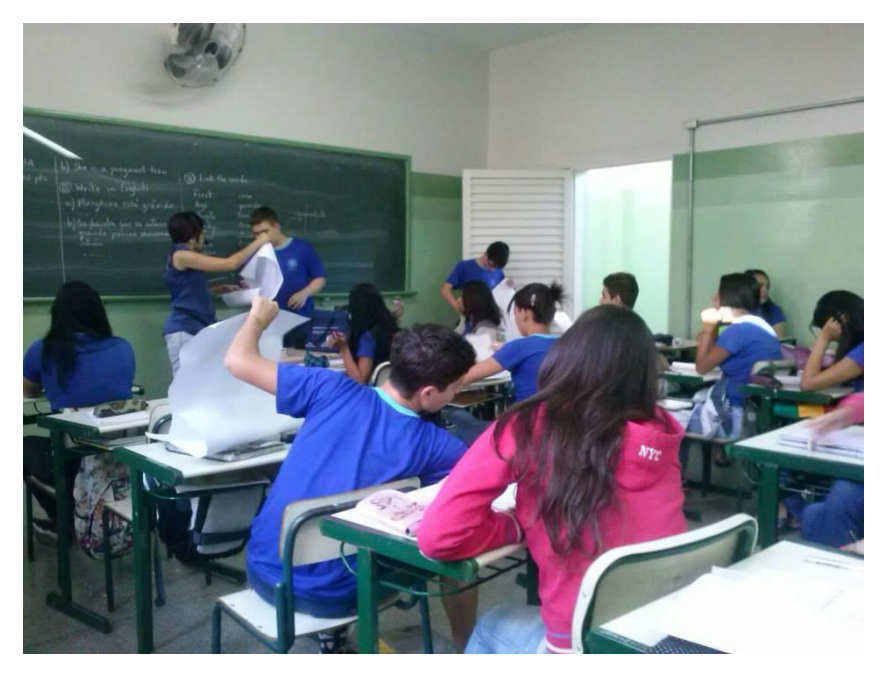

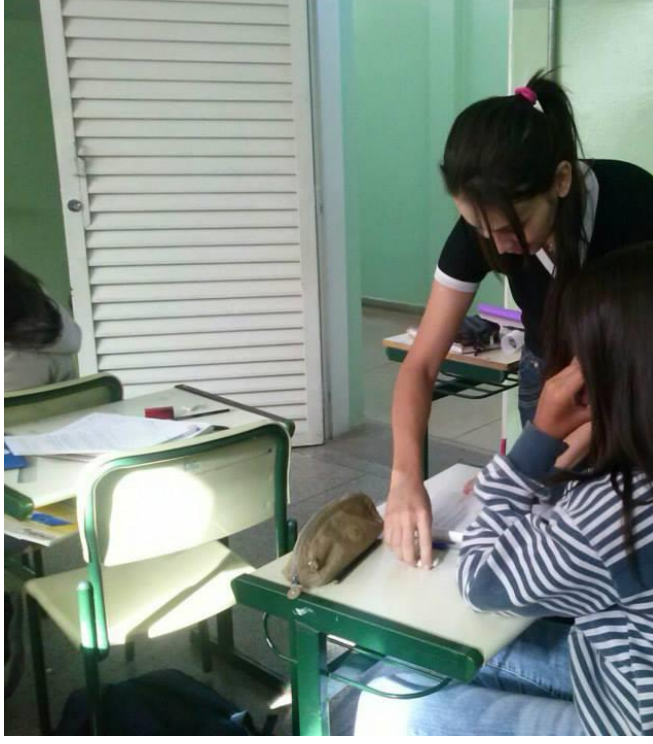

Foto 09: BID Daiane auxiliando alunas no estudo relacionado a pipa

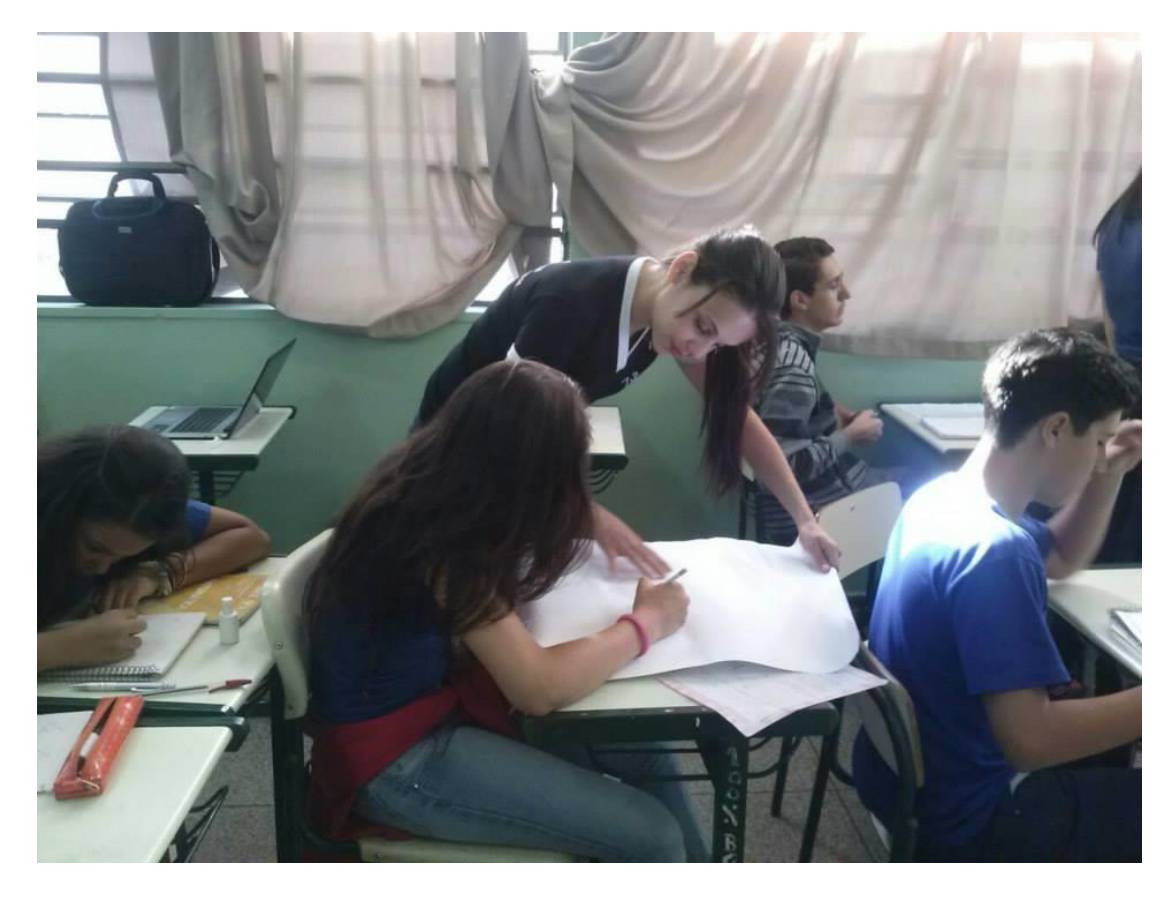

Foto 10: BID Daiane auxiliando alunas no estudo relacionado a pipa

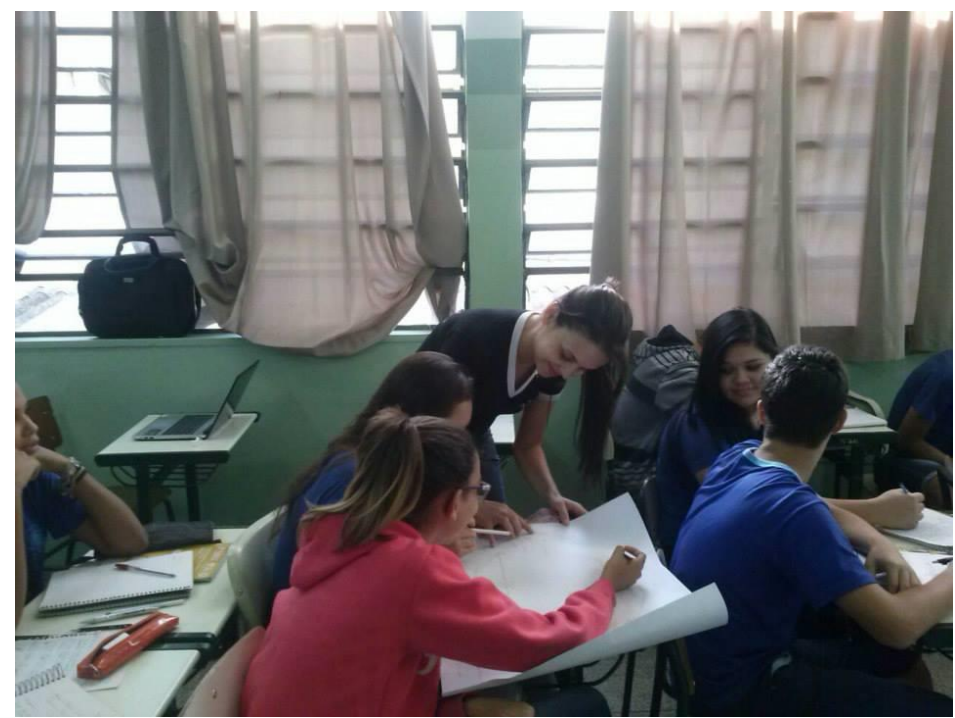

Foto11: BID Daiane auxiliando alunas no estudo relacionado a pipa

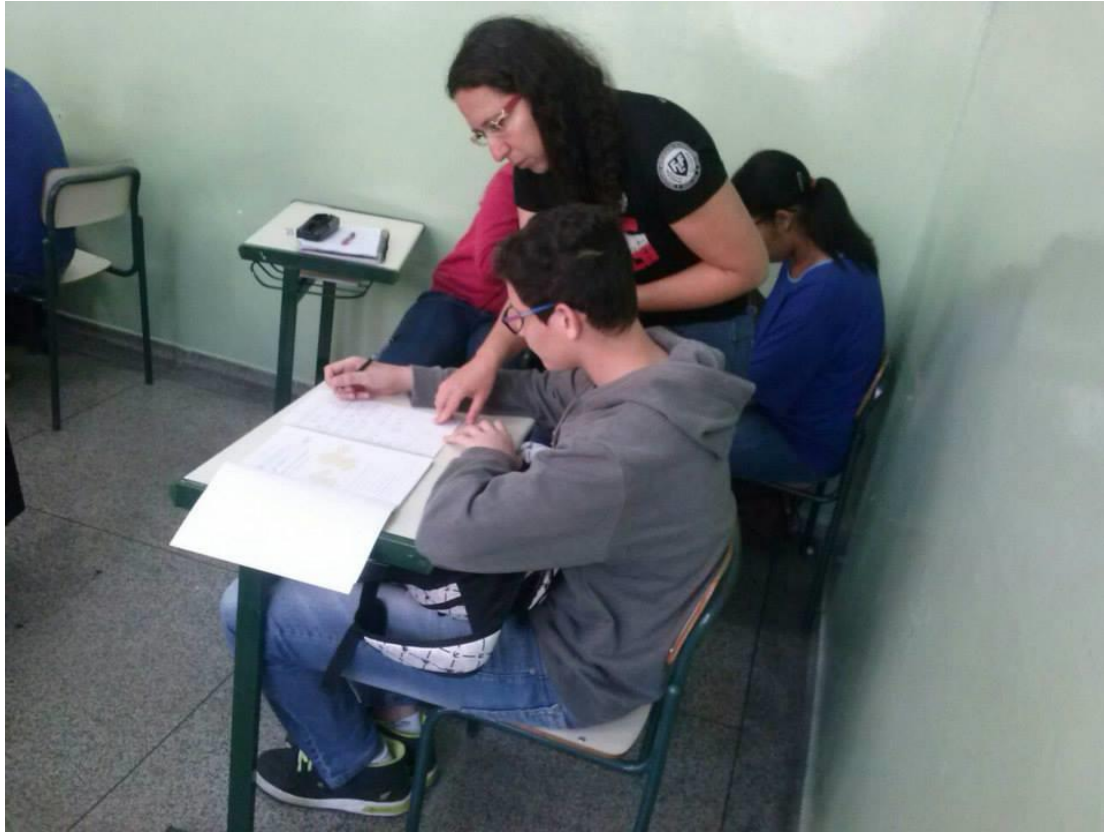

Foto 12: BID Eliani auxiliando aluno do nono ano no Projeto de elaborar pipa

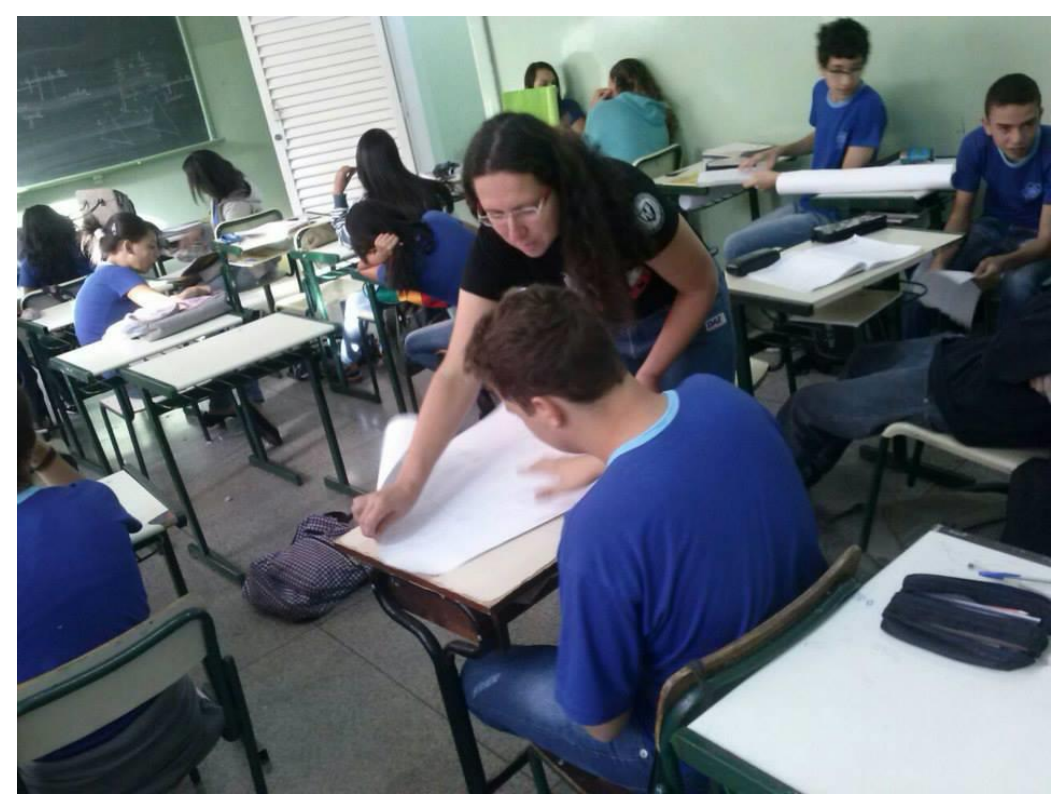

Foto13: BID Eliani auxiliando aluno do nono ano no Projeto de elaborar pipa

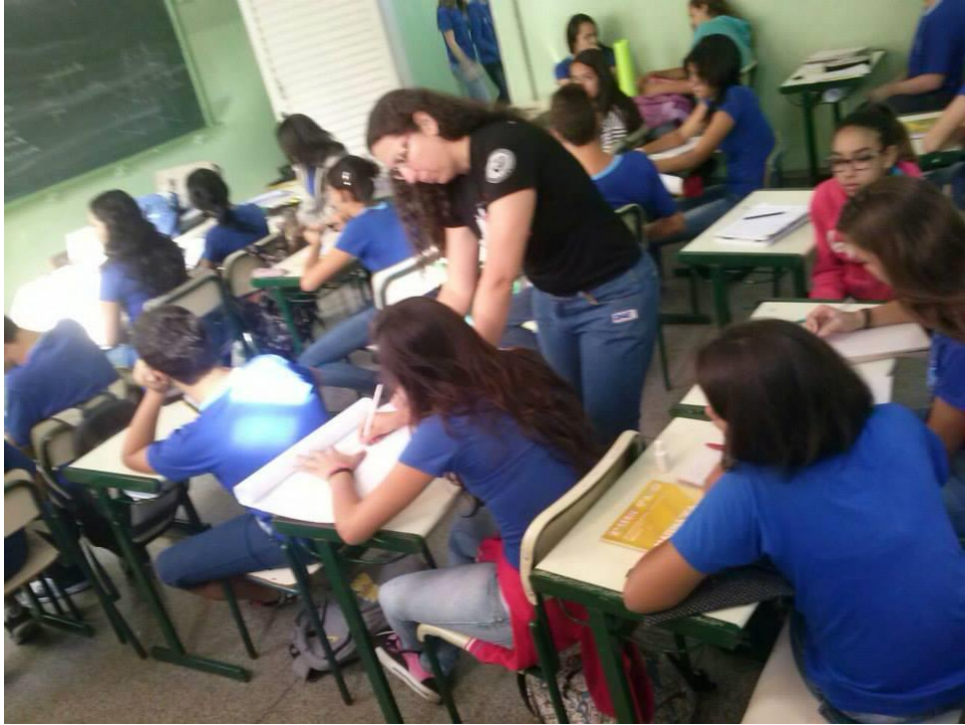

Foto 14: BID Eliani auxiliando aluno do nono ano no Projeto de elaborar pipa

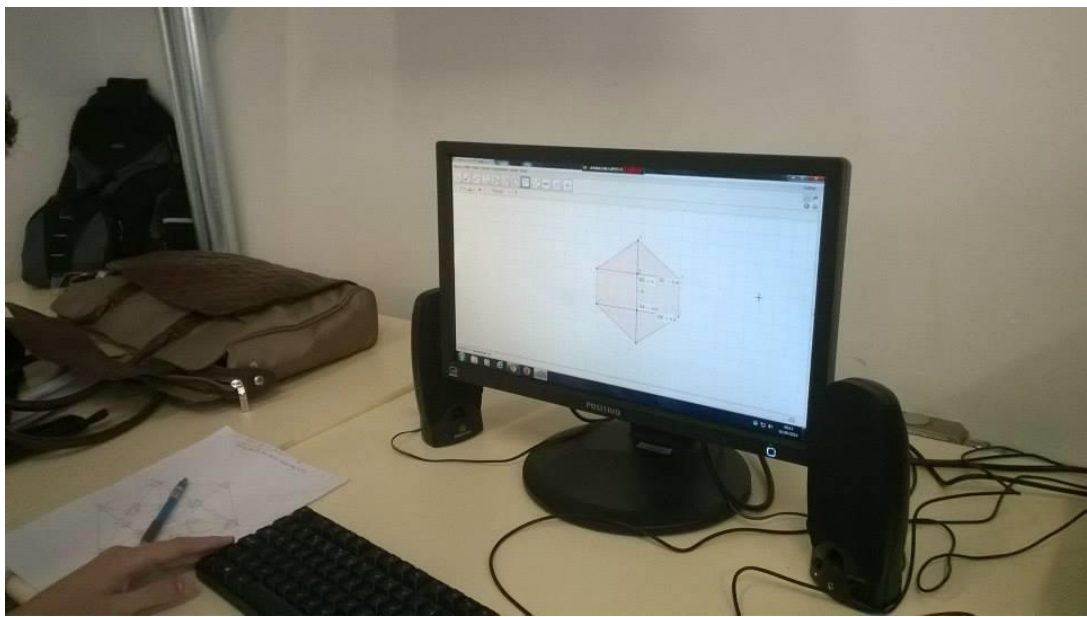

Foto 15: Pipa construída e estudada com auxilio do software Geogebra

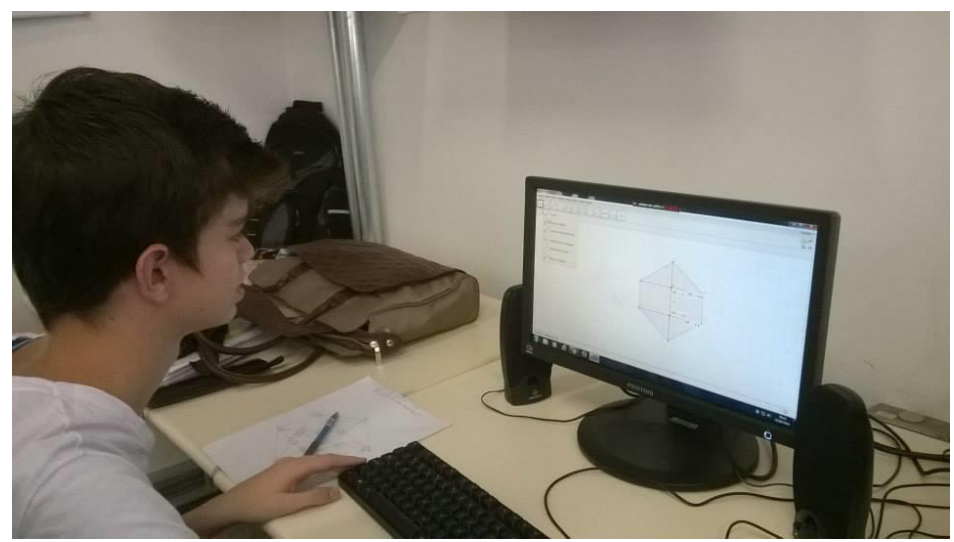

Foto16: Aluno do nono ano trabalhando Pipa construída e estudada com auxilio do software Geogebra

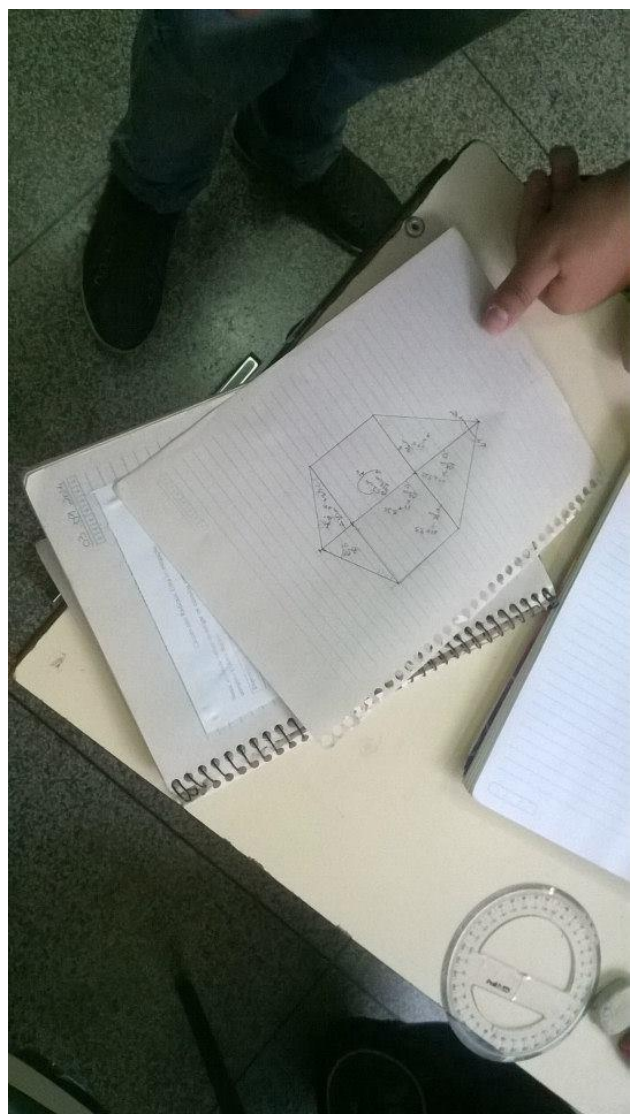

Foto 17: Pipa construída e estudada com auxilio de transferidor para medir ângulos

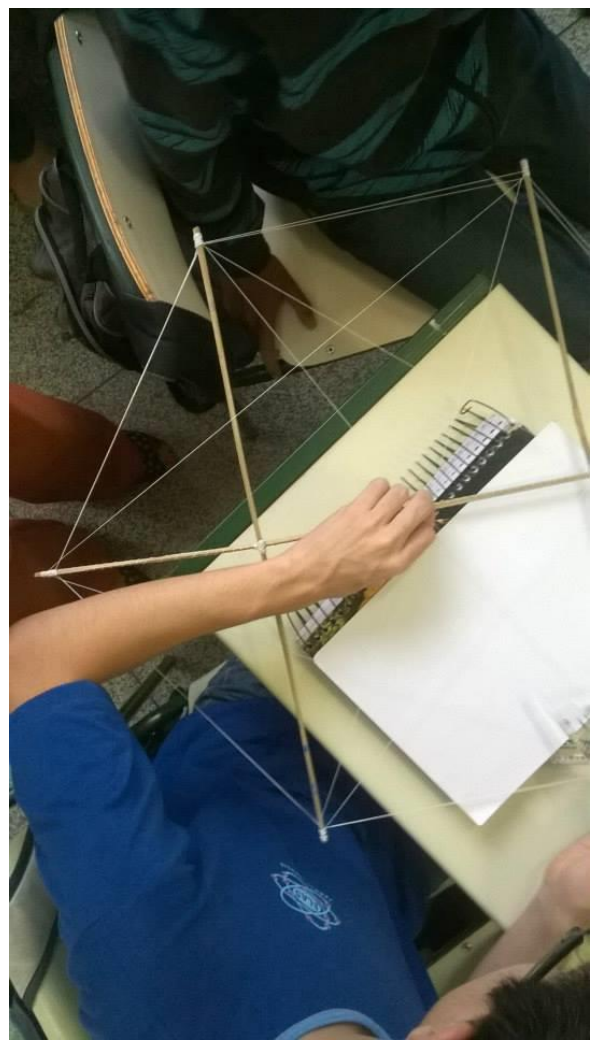

Foto 18: Armação da Pipa construída com varetas e linhas após ser planejada

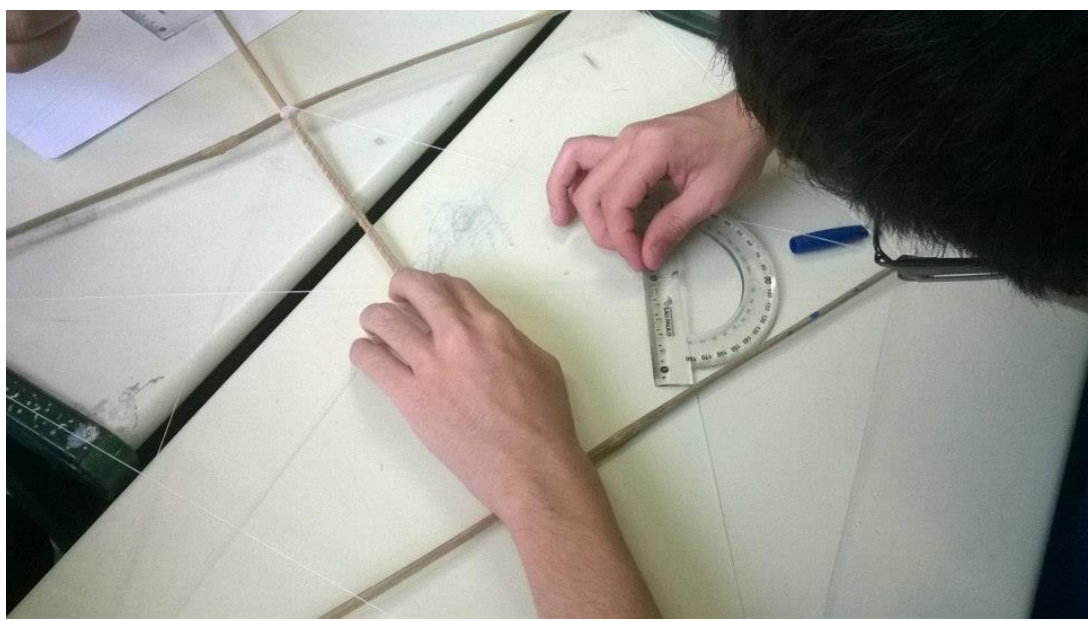

Foto 19: Medição dos ângulos da Pipa com transferidor

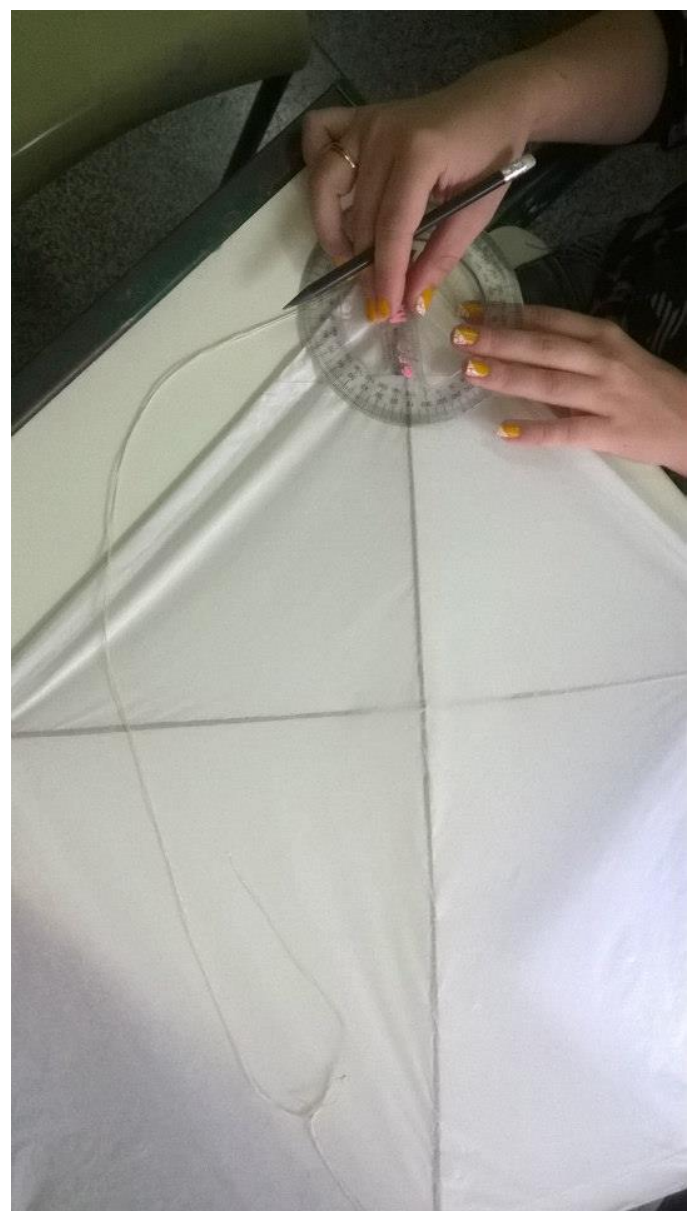

Foto 20: Construção de pipa

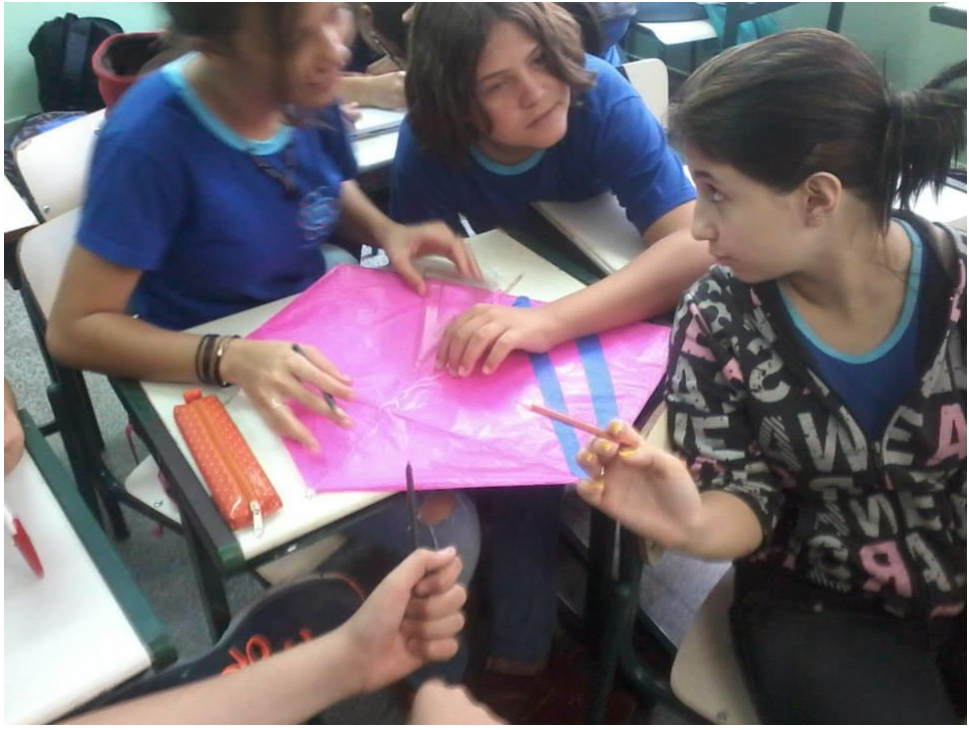

Foto 21: Construção de pipa

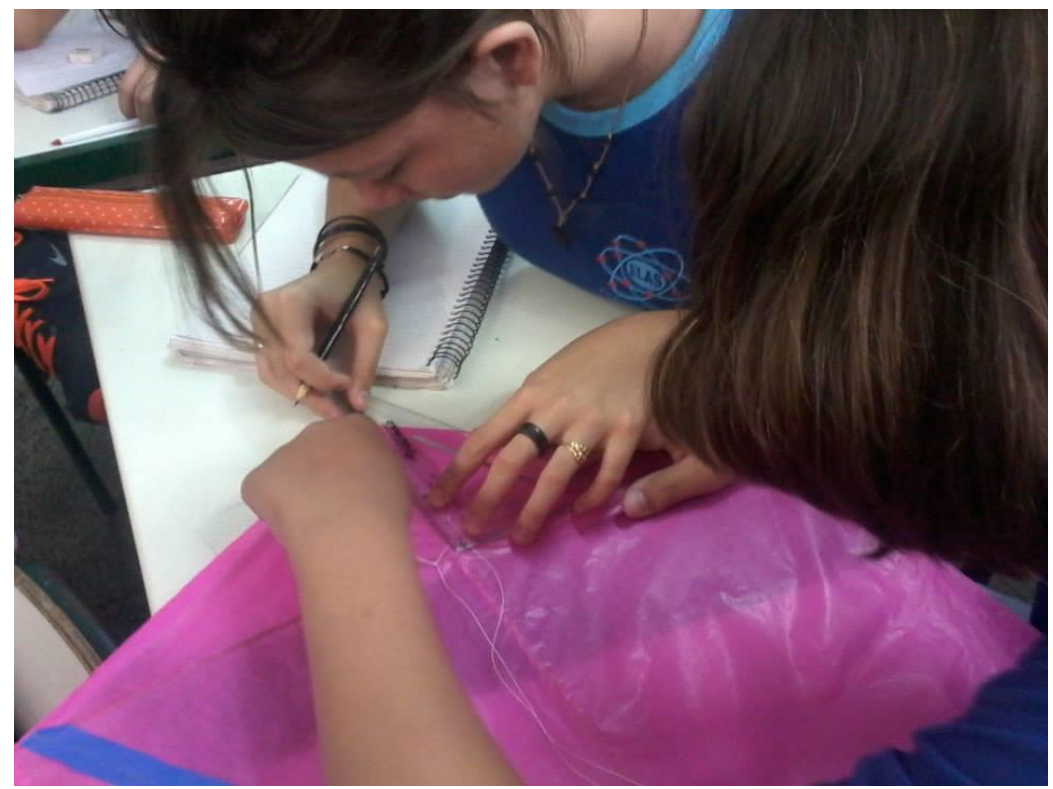

Foto 22: Construção de pipa